## Install Java Plugin Ubuntu 13.10 >>>CLICK HERE<<<

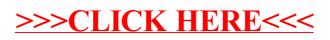